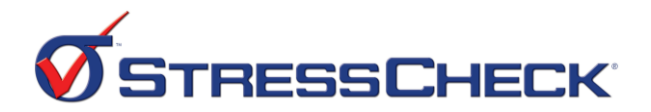

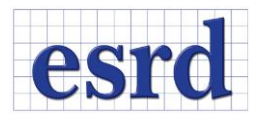

# Introduction to StressCheck Workshop

## Session I (4 hrs) Introduction to StressCheck DAY DATE (TIME)

- □ Welcome and introductions
- Presentation/Exercise: "Introduction to StressCheck"
	- StressCheck GUI snapshot & walkthrough
	- Exercise: Open a handbook model, solve, post-process, update parameters/re-solve
		- Files: Eyebolt.scw (Handbook/Parts folder)
	- The Key Quality Checks for FEA Solutions
- Presentation/Exercise: "Exploring StressCheck"
	- Exercise: end-to-end StressCheck application
		- File: Arm.x\_t
	- Importing CAD geometry
	- Automeshing overview
		- Global mesh input parameters
	- Boundary conditions overview
		- **Supported load types**
		- **Supported constraint types**
	- Solving a linear analysis
		- What is discretization error?
		- Reducing discretization error via h, p and hp-FEM approaches
	- Post-processing and solution quality checks
	- Check global error, deformed shape, fringe continuity and convergence
- □ Presentation: "Why Use StressCheck?"
	- Vision for StressCheck & S.A.F.E.R. Simulation
	- Example engineering applications
	- Strengths & differentiators vs. typical FEA implementations

### Session II (4 hrs) Model Creation DAY DATE (TIME)

- Presentation/Exercise: "Model Creation"
	- Discuss model creation techniques, best practices, associativity, & common errors.
	- Exercise: Build a 3D lug from scratch
	- Enhancing model flexibility with parameters
	- Exercise: Edit the lug model & mesh to be parametric
- Presentation: "Limiting Modeling Errors: Point Loads & Constraints"
	- Traditional vs. StressCheck implementations for interpreting pointwise input data
	- Best practices for point loads & point constraints in StressCheck
- Presentation: "Tips for Practical StressCheck Usage"
	- Commonly used features for StressCheck productivity
	- Dockable panes & GUI layout customizations

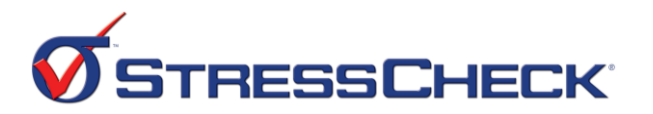

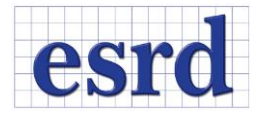

### Session III (4 hrs) Advanced Modeling COMEN BAY DATE (TIME)

- Presentation: "What's New in StressCheck?"
	- The latest StressCheck features & enhancements
- Exercise: "Building 2D Geometry"
	- Building a parametric plate with four satellite holes around a central cutout.
	- Analyze for tension & compression load cases.
- Presentation/Exercise: "Mesh Refinement Features, Strategies & Best Practices"
	- When is mesh refinement necessary?
	- Discuss mesh refinement by the Any Boundary, Boundary Layer & Local Size methods
	- Exercise/Demo: Railroad Tie Mesh Refinement Workflow
		- File: RRTie.x\_t
- Presentation/Demo: "FEA-Based Sim Apps via StressCheck's COM API"
	- How StressCheck may be automated via scripting (e.g. VBA/Python)
	- Demo: Analyzing the 2D satellite hole model via Excel VBA script
	- Files: SatelliteHoleDriver.xlsm, SatelliteHoles.scp
- □ Discussion: Debugging StressCheck errors & warnings (time permitting).
	- Associativity errors
	- Meshing errors
	- Solver errors

### Session IV (4 hrs) Complex Analyses COMEN DAY DATE (TIME)

- Presentation/Exercise: "Multi-Body Contact"
	- StressCheck multi-body contact overview
		- How the algorithm works, solver/post-processing features
		- **Model requirements & setup**
		- FAQ's & best practices
		- **Quality checks**
		- **Troubleshooting**
		- Exercise: Connecting rod under tension loading
			- File: ConnectingRod.x\_t
- Presentation: "Global-Local"
	- StressCheck global-local overview
		- **Saint-Venant's Principle**
		- Global-local methods
		- FAQ's & best practices
		- **Example global-local workflow for DaDT analysis**
	- Exercise: Bracket stress analysis with imported TLAPs
		- Files: bracket.x\_t, fbd\_sc.csv
- □ Presentation: "Wrap Up & Next Steps"
	- What we learned in this training course
	- Next steps & online e-Learning resources
	- Q&A